## МИНИСТЕРСТВО НАУКИ И ВЫСШЕГО ОБРАЗОВАНИЯ РОССИЙСКОЙ ФЕДЕРАЦИИ федеральное государственное автономное образовательное учреждение высшего образования

# «САНКТ-ПЕТЕРБУРГСКИЙ ГОСУДАРСТВЕННЫЙ УНИВЕРСИТЕТ АЭРОКОСМИЧЕСКОГО ПРИБОРОСТРОЕНИЯ»

УТВЕРЖДЕНО решением Ученого совета ГУАП  $323.221$ 2021 г.  $(mporokon N<sub>2</sub>, N<sub>2</sub>) - 10$ Ректор ГУАП Ю.А. Антохина « 23» 42 2021 г.

# ПРОГРАММА ПОВЫШЕНИЯ КВАЛИФИКАЦИИ

# «Моделирование физических процессов в частях энергетического оборудования в среде ANSYS»

(наименование программы)

Санкт-Петербург 2021

Лист согласования

Руководитель ДПП

Доцент, канд. техн.наук должность, уч. степень, звание **политись, дата-**

Зав. лаб.СКБ «Силовые машины - ГУАЛ» должность, уч. степень, звание подпись, дата

Декан ФДПО, д-р экон. наук должность, уч. степень, звание

in.

 $($ 

^-подпись, дата

С.В. Солёный инициалы, фамилия

А.В. Рысин инициалы, фамилия

А.М. Мельниченко инициалы, фамилия

### **1 ОБЩАЯ ХАРАКТЕРИСТИКА ПРОГРАММЫ**

### **1.1 Цель реализации программы**

Целью реализации программы является совершенствование компетенции, необходимой для профессиональной деятельности, и получение новой компетенции, необходимой для профессиональной деятельности в рамках имеющейся квалификации в области электроэнергетики и электротехники.

Программа разработана с учетом потребностей специалистов в проектировании и расчетах электрических машин общепромышленного и специального назначения.

Программа разработана на основании требований профессионального стандарта 40.180«Специалист в области проектирования систем электропривода» (утв. Приказом Министерства труда и социальной защиты Российской Федерации от 13.04.2017 № 354н).

### **1.2 Планируемые результаты обучения**

Изучение данной программы направлено на формирование и (или) совершенствование у слушателей следующих компетенций:

#### профессиональные компетенции:

Вид деятельности – аналитическая:

– ПК-1 – способность осуществлять расчет и проектирование электрических машин, проводить тепловые и механические расчеты:

знать – основы ANSYS, основы работы с NXSiemens и Teamcenter, оцифровка чертежей, создание 3D моделей, проведение исследований гидродинамики и теплообмена;

уметь – разработать узлы электрических машин и провести моделирование их работы в разных режимах, с учетом технического задания;

владеть навыками - решения практических задач вычислительной гидродинамики и теплообмена для турбомашиностроения;

иметь опыт деятельности - в части оцифровки чертежей и проектирования узлов электрических машин.

– ПК-3 – способность осуществлять и обосновывать выбор проектных решений по проектированию электрических машин:

знать - виды и способы изложения материала в преподаваемых дисциплинах на принципах системного представления;

уметь - создавать конструкции электрических машин, разрабатывать стратегии для решения задач машиностроения.

владеть навыками – планирования и организации процесса освоения системотехнических принципов проектирования, и работе с программным обеспечением ANSYS;

иметь опыт деятельности – в части решения практических задач оцифровки чертежей и проектирования узлов электрических машин.

Лицам, успешно освоившим программу повышения квалификации и прошедшим итоговую аттестацию, выдается удостоверение о повышении квалификации.

# **1.3 Требования к уровню подготовки поступающего на обучение, необходимому для освоения программы**

К освоению ДПП ПК допускаются:

– лица, имеющие среднее профессиональное и (или) высшее образование;

– лица, получающие среднее профессиональное и (или) высшее образование.

### **1.4 Объем ДПП и форма обучения**

Объем ДПП, который включает все виды аудиторной и самостоятельной работы слушателя, практики и время, отводимое на контроль качества освоения слушателем программы составляет 180 часов.

Форма обучения: очная.

#### **2 ОРГАНИЗАЦИОННО-ПЕДАГОГИЧЕСКИЕ УСЛОВИЯ**

### **2.1 Требования к организации образовательного процесса**

Учебные занятия проводятся 1 день в неделю, 5 часов в день.

Для всех видов аудиторных занятий академический час устанавливается продолжительностью 45 минут.

Учебные занятия проводятся парами (два академических часа), продолжительность одной пары 90 минут.

Между парами предусмотрены перерывы не менее 10 минут.

При реализации ДПП ПК используются лекционная образовательная технологияи практические занятия.

### **2.2 Кадровое обеспечение**

Образовательный процесс по ДПП ПК обеспечивается научно-педагогическими кадрами, имеющими высшее образование, направленность (профиль) которого, как правило, соответствует преподаваемому курсу, дисциплине (модулю), опыт работы в соответствующей профессиональной сфере и (или) систематически занимающимися научной деятельностью.

При отсутствии педагогического образования научно-педагогические кадры, обеспечивающие образовательный процесс по ДПП ПК, имеют дополнительное профессиональное образование в области профессионального образования и (или) обучения.

Также научно-педагогические кадры проходят в установленном законодательством Российской Федерации порядке обучение и проверку знаний и навыков в области охраны труда.

К образовательному процессу по ДПП ПК также привлечены преподаватели из числа действующих руководителей и ведущих работников профильных организаций, предприятий и учреждений.

### **2.3 Материально-технические условия**

Материально-технические условия приведены в п.п. 3.3. «Рабочие программы учебных предметов, курсов, дисциплин (модулей)».

### **2.4 Учебно-методическое и информационное обеспечение**

Учебно-методическое и информационное обеспечение приведено в п.п. 3.3. «Рабочие программы учебных предметов, курсов, дисциплин (модулей)».

### **3 СОДЕРЖАНИЕ ПРОГРАММЫ**

### **3.1 Календарный учебный график**

Календарный учебный график приведен в таблице 1.

Срок обучения 9 месяцев

Объем ДПП ПК180 (час.)

Таблица 1 – Календарный учебный график

| $N_2$          | Наименование                        | Всего, | Календарный период (месяц) |               |               |                    |       |       |       |       |       |
|----------------|-------------------------------------|--------|----------------------------|---------------|---------------|--------------------|-------|-------|-------|-------|-------|
| $\Pi/\Pi$      | дисциплин                           | час.   | Месяц                      | Месяц         | Месяц         | Месяц              | Месяц | Месяц | Месяц | Месяц | Месяц |
|                | (модулей)                           |        |                            | $\mathcal{L}$ | 3             | 4                  | 5     | 6     | 7     | 8     | 9     |
| $\mathbf{1}$   | Введение в модуль                   | 17     | $\rm J\!I^*/$              |               |               |                    |       |       |       |       |       |
|                | создания сетки<br><b>ANSYS ICEM</b> |        | $\Pi P^*/$<br>$CPC*$       |               |               |                    |       |       |       |       |       |
|                | CFD.                                |        |                            |               |               |                    |       |       |       |       |       |
| $\overline{2}$ | Основы расчетов                     | 11     | $\rm J\!I^*/$              | $\Pi P^*/$    |               |                    |       |       |       |       |       |
|                | вычислительной                      |        | $\Pi P^*/$                 | $CPC*$        |               |                    |       |       |       |       |       |
|                | гидродинамики в                     |        | $CPC^*$                    |               |               |                    |       |       |       |       |       |
|                | ANSYS CFX,                          |        |                            |               |               |                    |       |       |       |       |       |
| 3              | Основы расчетов                     | 6      |                            | $\rm J I^*/$  |               |                    |       |       |       |       |       |
|                | вычислительной                      |        |                            | $CPC^*$       |               |                    |       |       |       |       |       |
|                | гидродинамики в                     |        |                            |               |               |                    |       |       |       |       |       |
|                | ANSYS FLUENT                        |        |                            |               |               |                    |       |       |       |       |       |
| $\overline{4}$ | Основы решения                      | 6      |                            | $\rm J I^*/$  |               |                    |       |       |       |       |       |
|                | задач теплообмена                   |        |                            | $CPC*$        |               |                    |       |       |       |       |       |
|                | <b>B ANSYS CFX</b>                  |        |                            |               |               |                    |       |       |       |       |       |
| 5              | Решение задач                       | 40     |                            |               | $\rm J\!I^*/$ | $\Pi\mathbf{P}^*/$ |       |       |       |       |       |
|                | вычислительной                      |        |                            |               | $\Pi P^*/$    | $CPC^*$            |       |       |       |       |       |
|                | гидродинамики                       |        |                            |               | $CPC^*$       |                    |       |       |       |       |       |
|                | ДЛЯ                                 |        |                            |               |               |                    |       |       |       |       |       |
|                | турбомашиностро                     |        |                            |               |               |                    |       |       |       |       |       |
|                | ения ANSYS                          |        |                            |               |               |                    |       |       |       |       |       |
|                | Turbo (BladeEditor                  |        |                            |               |               |                    |       |       |       |       |       |

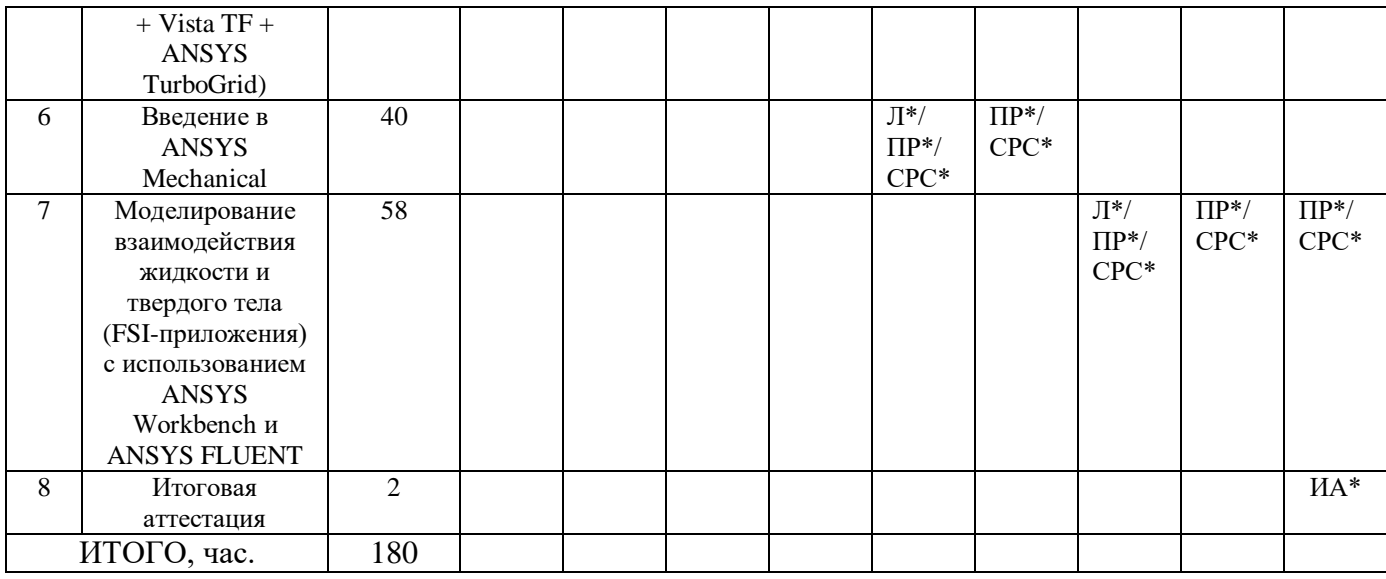

*Примечания:*

*\* Обозначение видов учебной деятельности:*

*Л – лекции;*

*ПР – практические занятия;*

*СРС– самостоятельная работа;* 

*ИА – итоговая аттестация.*

### **3.2 Учебный план**

Учебный план ДПП ПК, реализуемой в полном объеме с использованием аудиторных занятий приведен в таблице 2.

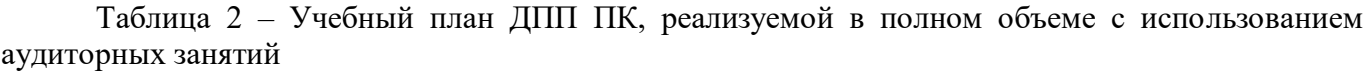

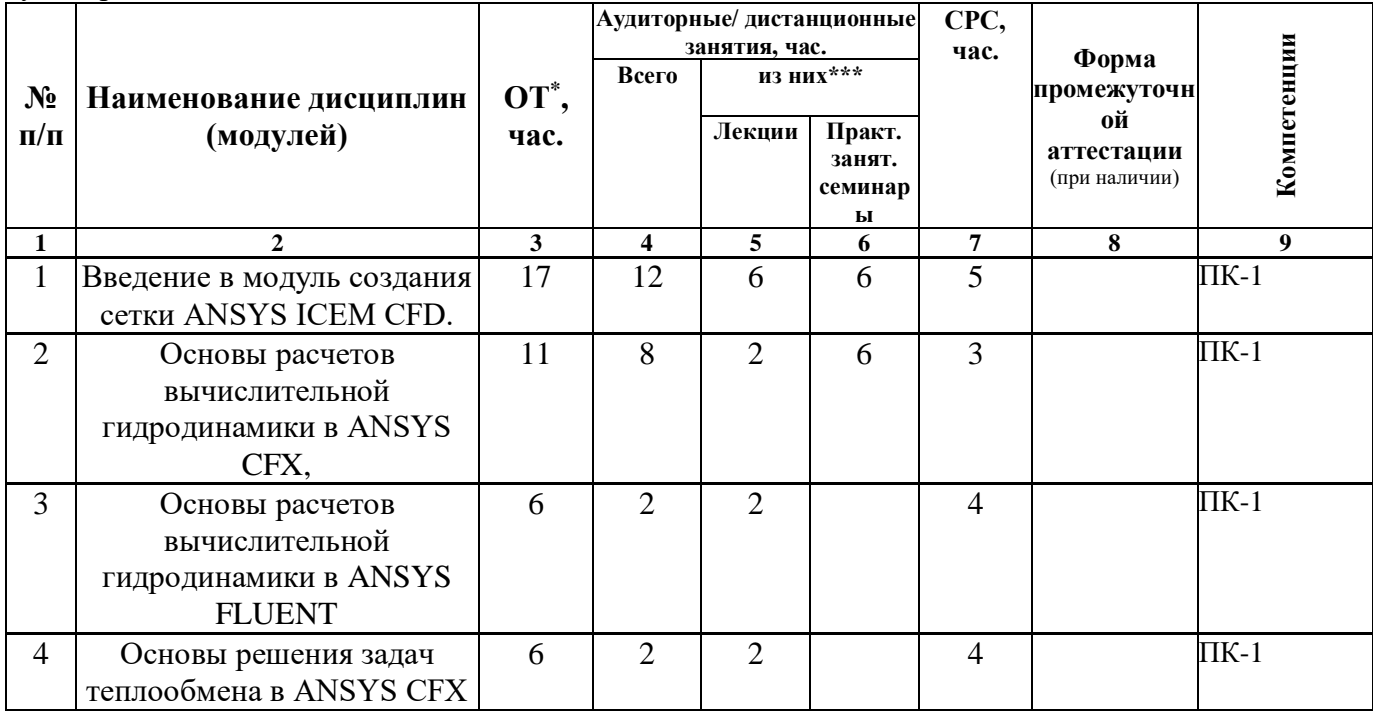

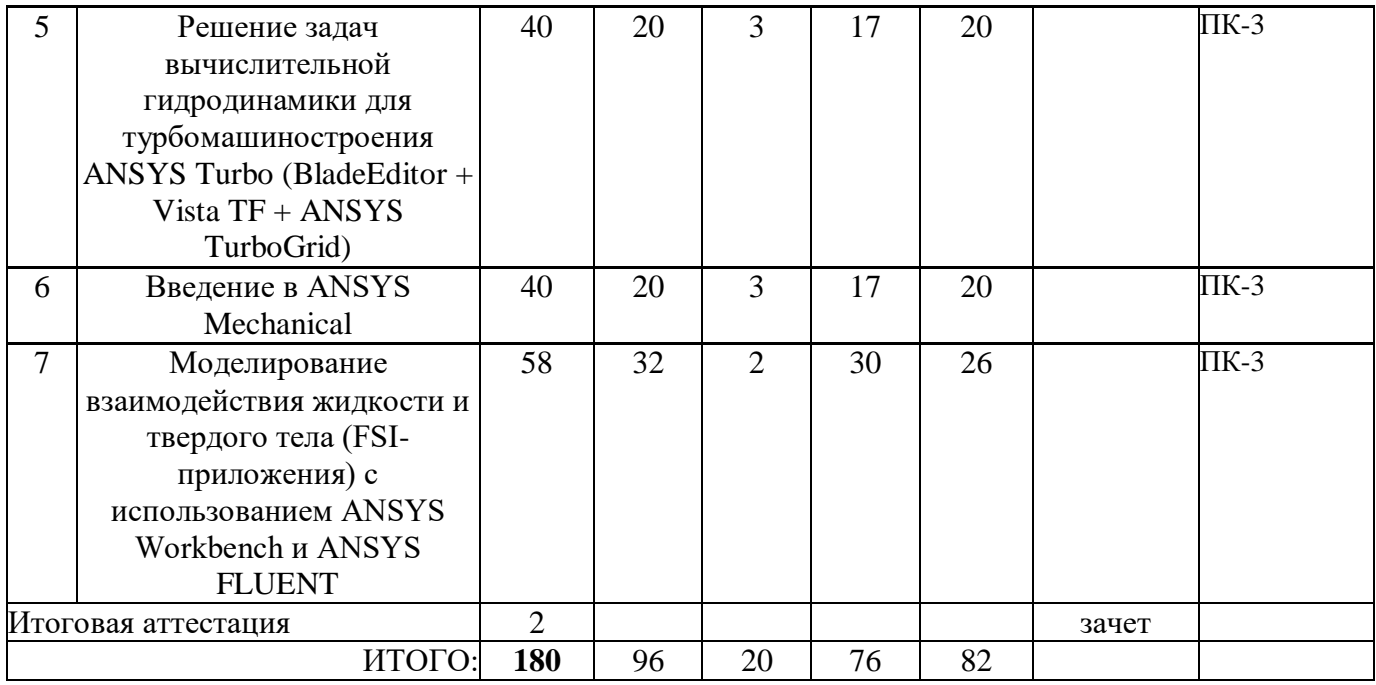

## **3.3 Рабочие программы учебных предметов, курсов, дисциплин (модулей),практик/ стажировок**

Формы рабочей программы учебного предмета, курса, дисциплины (модуля), практики/ стажировки по ДПП ПК приведены ниже.

## **РАБОЧАЯ ПРОГРАММА УЧЕБНОГО ПРЕДМЕТА, КУРСА, ДИСЦИПЛИНЫ (МОДУЛЯ)**

«Моделирование физических процессов в частях энергетического оборудования в среде ANSYS» (Название)

> По ДПП ПК Моделирование физических процессов в частях энергетического оборудования в среде ANSYS (Наименование ДПП)

> > Форма обучения очная

### **1. Цель**

Целью реализации программы является совершенствование компетенции, необходимой для профессиональной деятельности, и получение новой компетенции, необходимой для профессиональной деятельности в рамках имеющейся квалификации в области электроэнергетики и электротехники.

Программа разработана с учетом потребностей специалистов при проектировании и расчетах электрических машин общепромышленного и специального назначения.

Программа разработана на основании требований профессионального стандарта 40.180«Специалист в области проектирования систем электропривода» (утв. Приказом Министерства труда и социальной защиты Российской Федерации от 13.04.2017 № 354н).

# **2. Перечень планируемых результатов обучения, соотнесенных с планируемыми результатами освоения ДПП**

В результате освоения курса слушатель должен обладать следующими компетенциями:

ПК-1 – способность осуществлять расчет и проектирование электрических машин, проводить тепловые и механические расчеты:

знать – основы ANSYS, основы работы с NXSiemens и Teamcenter, оцифровка чертежей, создание 3D моделей, проведение исследований гидродинамики и теплообмена;

уметь – разработать узлы электрических машин и провести моделирование их работы в разных режимах, с учетом технического задания;

владеть навыками - решения практических задач вычислительной гидродинамики и теплообмена для турбомашиностроения;

иметь опыт деятельности - в части оцифровки чертежей и проектирования узлов электрических машин.

ПК-3 – способность осуществлять и обосновывать выбор проектных решений по проектированию электрических машин:

знать - виды и способы изложения материала в преподаваемых дисциплинах на принципах системного представления;

уметь - разрабатывать конструкцию робота, создавать конструкции электрических машин, разрабатывать стратегии для решения задач машиностроения.

владеть навыками – планирования и организации процесса освоения системотехнических принципов проектирования, и работе с программным обеспечением ANSYS;

иметь опыт деятельности – в части решения практических задач оцифровки чертежей и проектирования узлов электрических машин.

#### **3. Объем**

Данные об общем объеме курса трудоемкости отдельных видов учебной работы представлены в таблице 1

8

# Таблица 1 – Объем и трудоемкость курса.

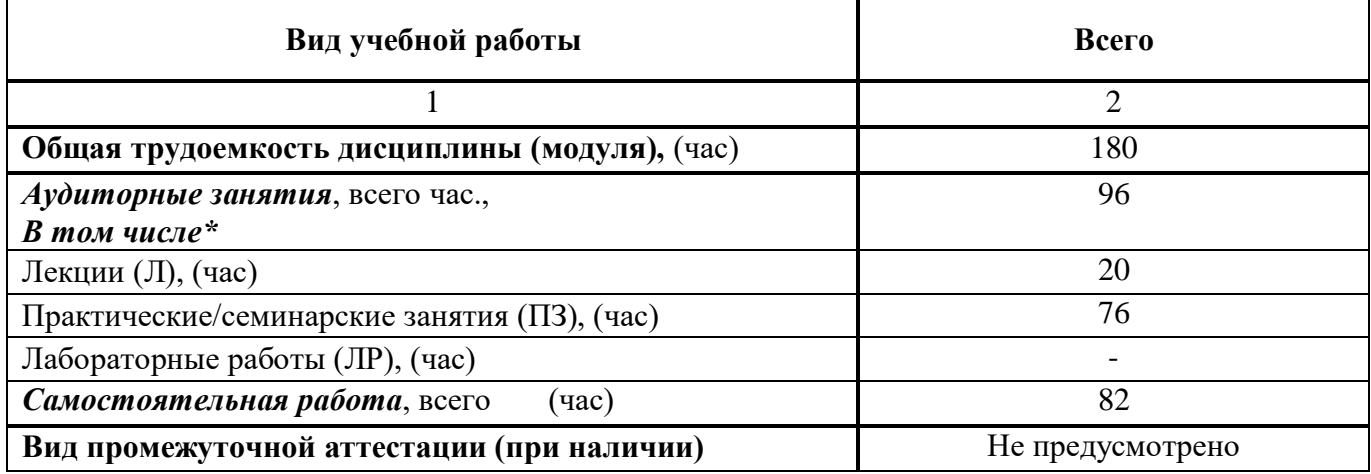

### **4. Содержание**

### **4.1. Распределение трудоемкости по разделам, темам и видам занятий**

Разделы, темы и их трудоемкость приведены в таблице 2.

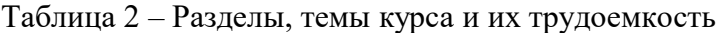

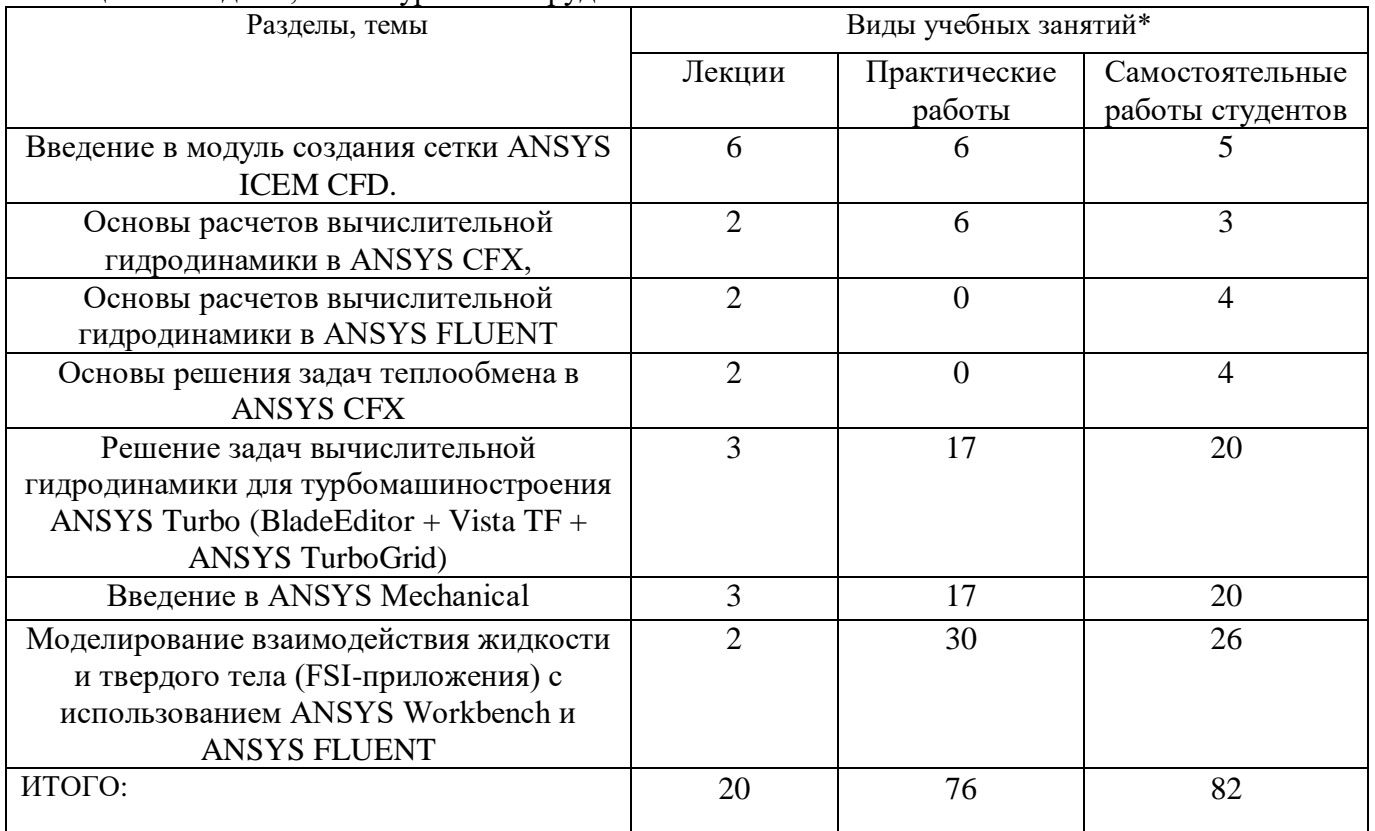

### **5. Организационно-педагогические условия**

### **5.1. Материально-технические условия**

Состав материально-технической базы представлен в таблице 3.

Таблица 3 – Состав материально-технической базы

| No        | Наименование составной части материально-технической | Номер аудитории     |
|-----------|------------------------------------------------------|---------------------|
| $\Pi/\Pi$ | базы*                                                | (при необходимости) |
|           | Лаборатория Студенческое конструкторское бюро        | $51-06-02$          |
|           | «Силовые машины – ГУАП» Инженерной школы             |                     |

# **5.2. Учебно-методическое и информационное обеспечение**

Перечень основной и дополнительной литературы приведен в таблице 4.

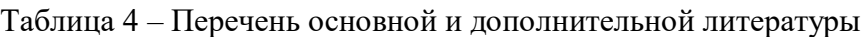

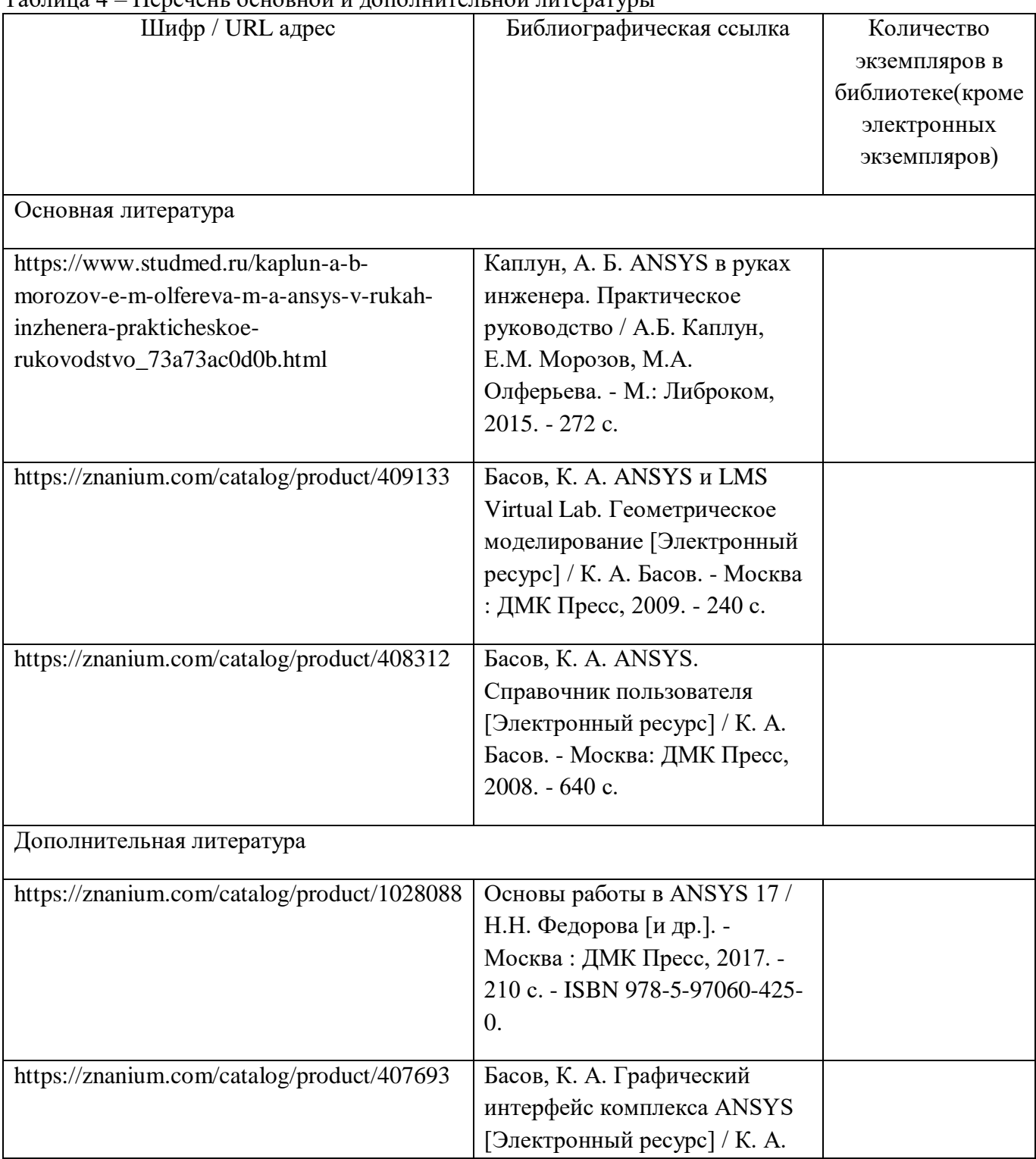

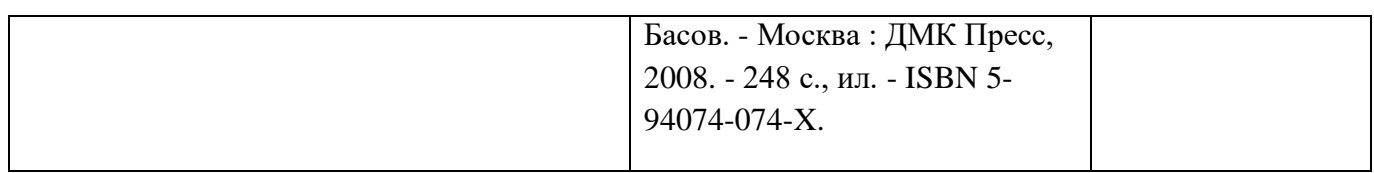

Перечень ресурсов информационно-телекоммуникационной сети «Интернет», необходимых для освоения курса приведен в таблице 5.

Таблица 5 – Перечень ресурсов информационно-телекоммуникационной сети «Интернет»

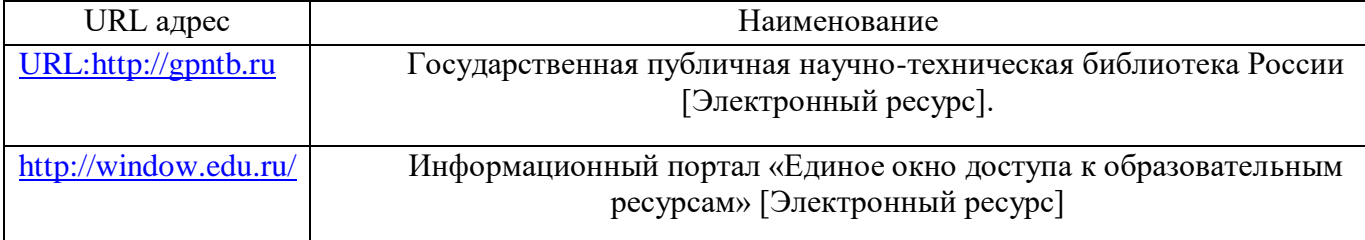

Перечень используемого программного обеспечения представлен в таблице 6.

### Таблица 6 – Перечень программного обеспечения

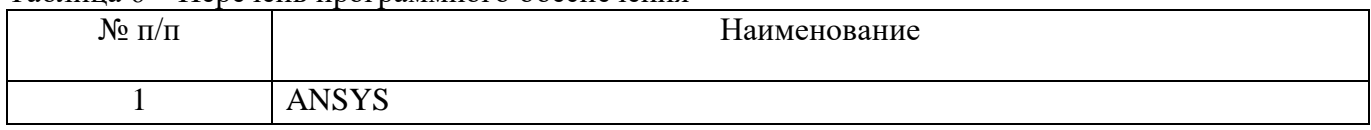

Перечень используемых информационно-справочных систем представлен в таблице7.

Таблица 7 – Перечень информационно-справочных систем

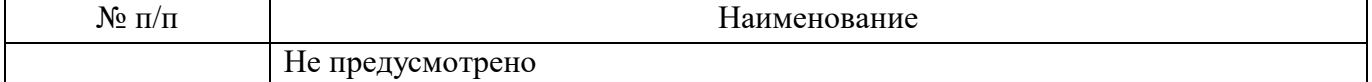

### **6. Оценочные материалы для проведения промежуточной аттестации**

6.1. Состав оценочных материалов приведен в таблице 8.

Таблица 8 – Состав оценочных материалов для промежуточной аттестации

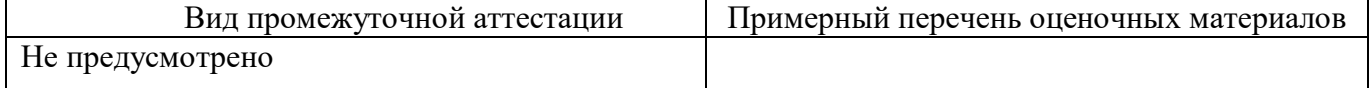

6.2. В качестве критериев оценки уровня сформированности (освоения) у обучающихся компетенций применяется шкала университета. В таблице 9 представлена 4-балльная шкала для оценки сформированности компетенций.

| Оценка компетенции (4-<br>балльная шкала) | Характеристика сформированных компетенций                                 |  |  |  |  |  |  |
|-------------------------------------------|---------------------------------------------------------------------------|--|--|--|--|--|--|
|                                           | слушатель глубоко и всесторонне усвоил программный<br>материал;           |  |  |  |  |  |  |
| «отлично»                                 | - уверенно, логично, последовательно и грамотно его излагает;             |  |  |  |  |  |  |
| «зачтено»                                 | - опираясь на знания основной и дополнительной литературы,                |  |  |  |  |  |  |
|                                           | положения<br>привязывает<br>научные<br>усвоенные<br>тесно<br>$\mathbf{c}$ |  |  |  |  |  |  |
|                                           | практической деятельностью направления;                                   |  |  |  |  |  |  |

Таблица 9 –Критерии оценки уровня сформированности компетенций

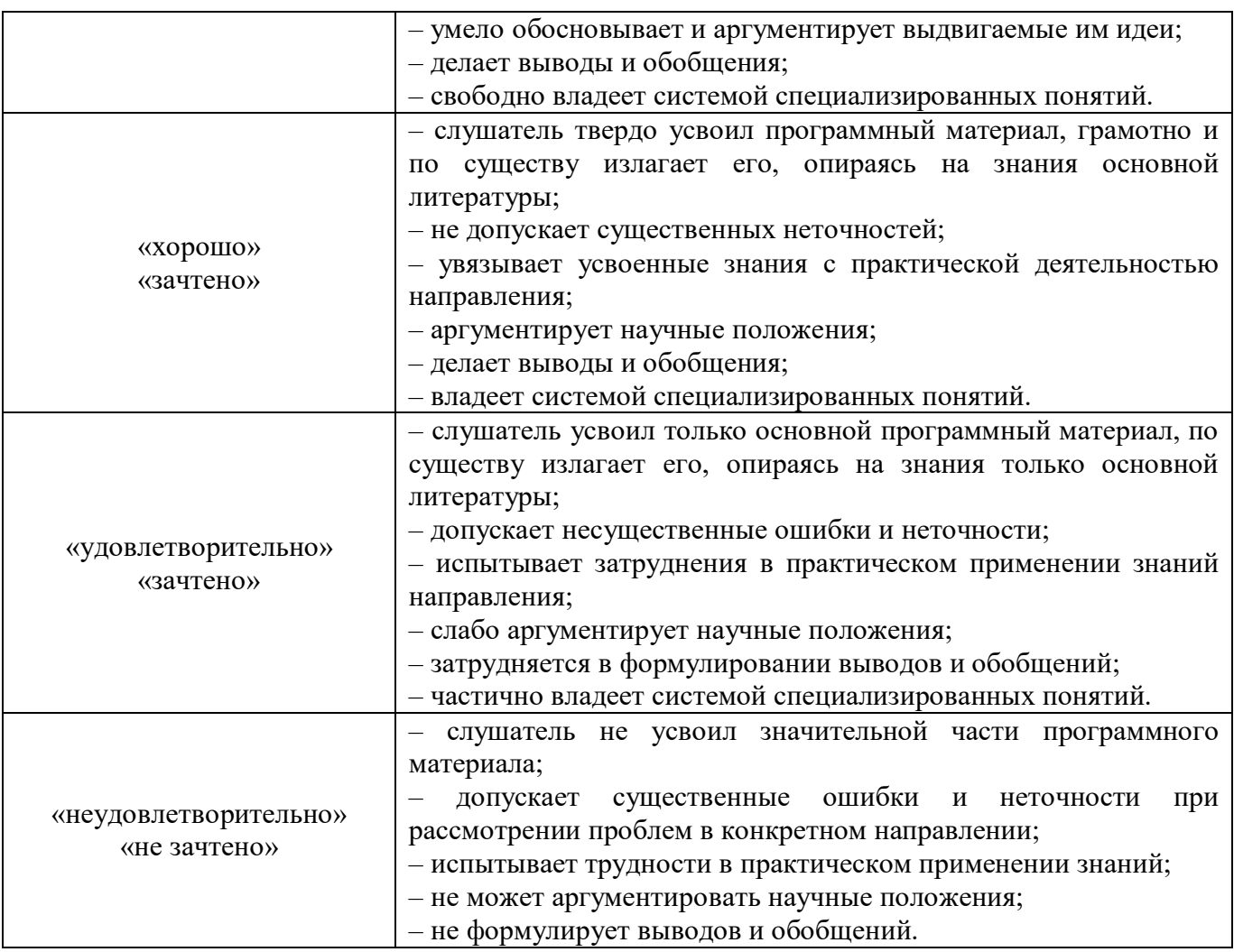

## 6.3 Типовые контрольные задания или иные материалы:

Вопросы (задачи) для экзамена (таблица 10).

Таблица 10 – Вопросы (задачи) для экзамена

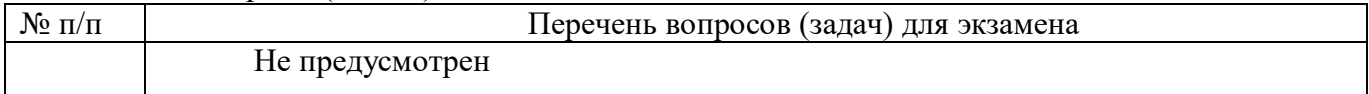

Вопросы (задачи) для зачета / дифференцированного зачета (таблица 11).

### Таблица 11 – Вопросы (задачи) для зачета / дифф. зачета

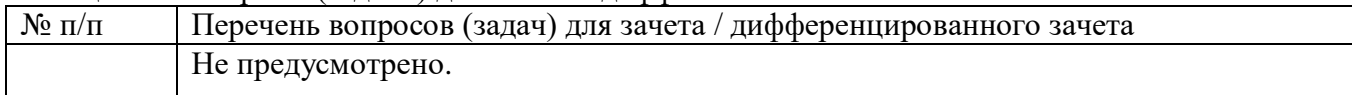

Вопросы для проведения промежуточной аттестации при тестировании (таблица 12).

### Таблица 12 – Примерный перечень вопросов для тестов

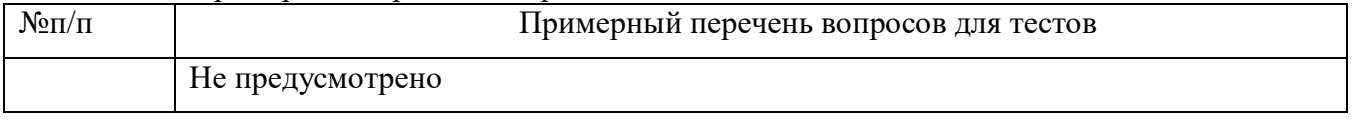

Контрольные и практические задачи / задания по дисциплине (модулю) (таблица 13).

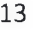

# Таблица 13 - Примерный перечень контрольных и практических задач / заданий

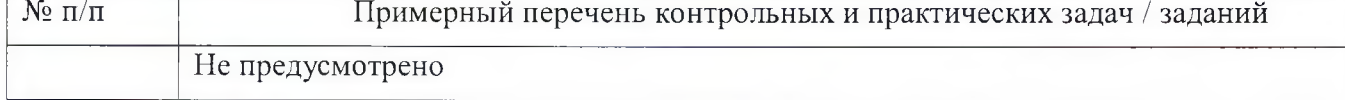

Программу составил(а)

Руководитель ДПП

Доцент, канд. техн. наук должность, уч. степень, звание

Зав. лаб. СКВ

«Силовые машины - ГУАП» должность, уч. степень, звание подпись, дата

Декан ФДПО, д-р экон. наук должность, уч. степень, звание

поятись, дата

С.В. Солёный инициалы, фамилия

mu подпись, дата

А.В. Рысин инициалы, фамилия

А.М. Мельниченко инициалы, фамилия

# **4. ПРОГРАММА ИТОГОВОЙ АТТЕСТАЦИИ**

### **4.1. Форма итоговой аттестации и оценочные материалы**

Итоговая аттестация проводится в форме зачета.

Форма проведения итогового зачета–письменная.

Перечень рекомендуемой литературы, необходимой при подготовке к итоговому зачету/ экзамену или ИАР приводится в подразделе 4.3.

Перечень вопросов для итогового зачета/ экзамена приводится в таблицах 6–8.

## **4.2. Требования к итоговой аттестационной работе и порядку ее выполнения**

Не предусмотрено.

### **4.3. Перечень рекомендуемой литературы для итоговой аттестации**

Перечень основной и дополнительной литературы, необходимой при подготовке к ИА, приведен в таблице 1.

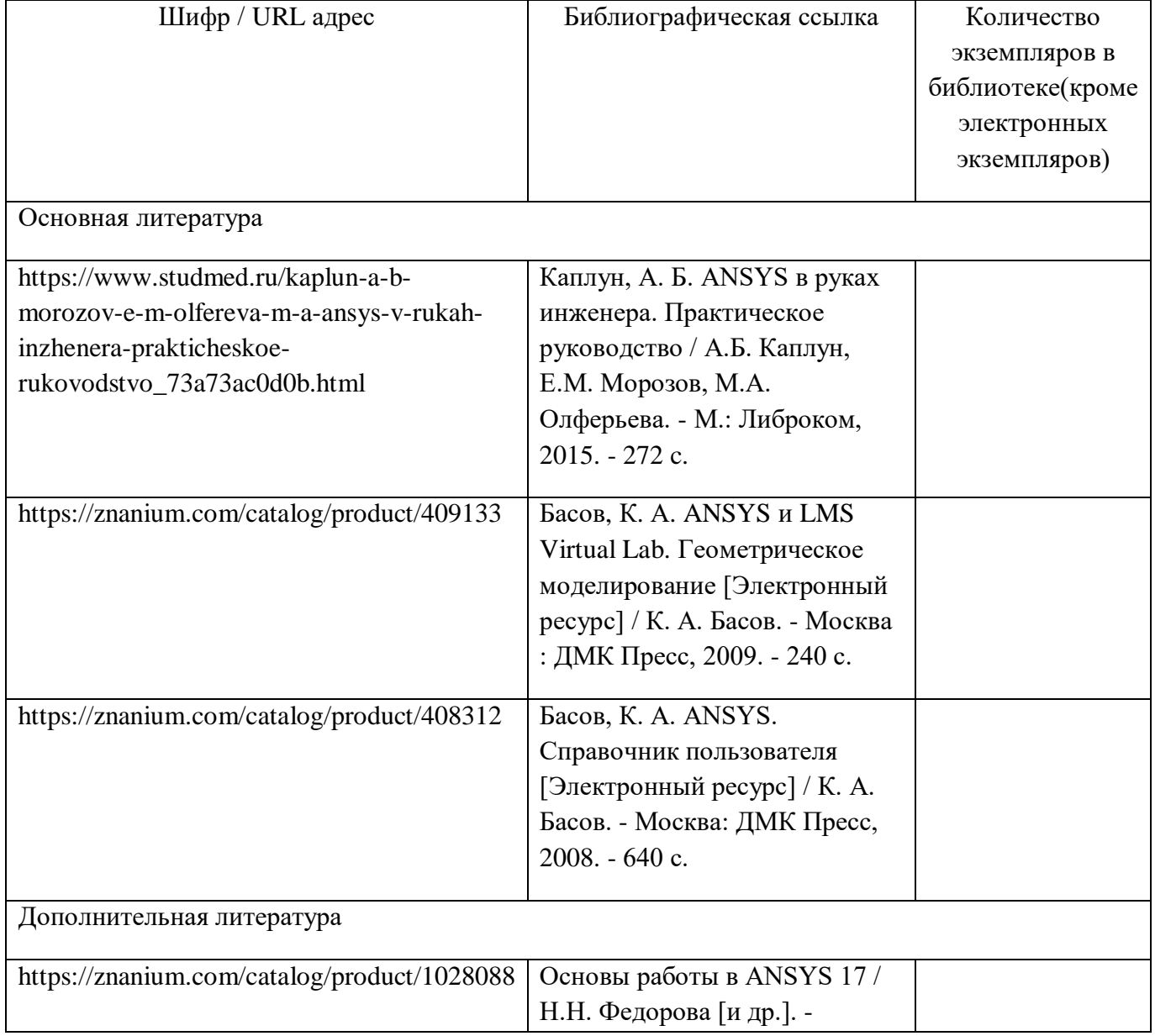

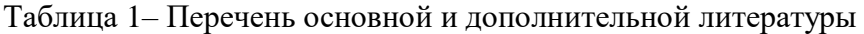

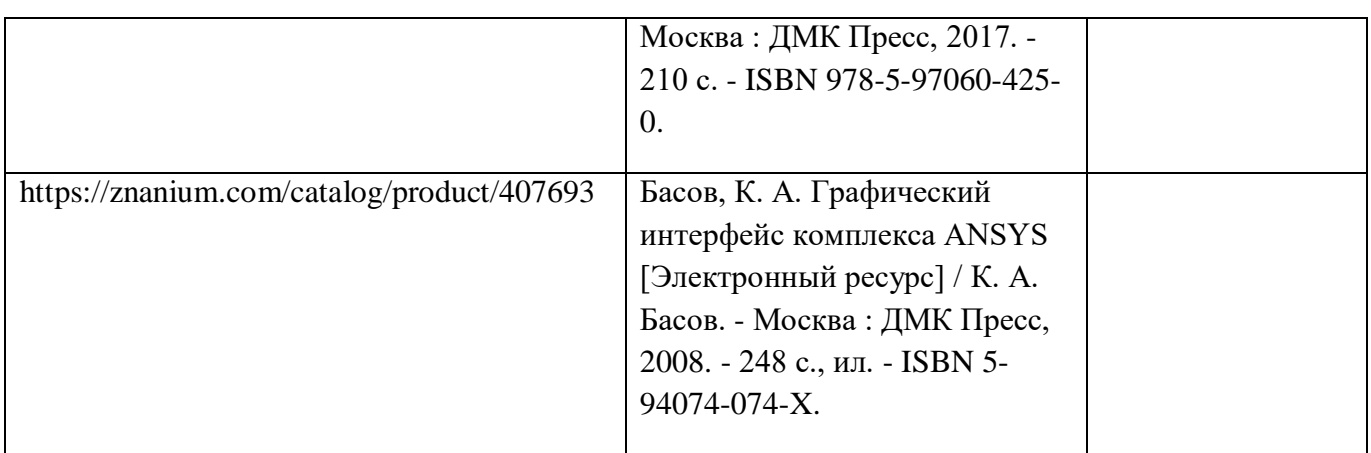

Перечень ресурсов информационно-телекоммуникационной сети «Интернет», необходимых при подготовке к ИА, представлен в таблице 2.

Таблица 2 – Перечень ресурсов информационно-телекоммуникационной сети «Интернет», необходимых при подготовке к ИА

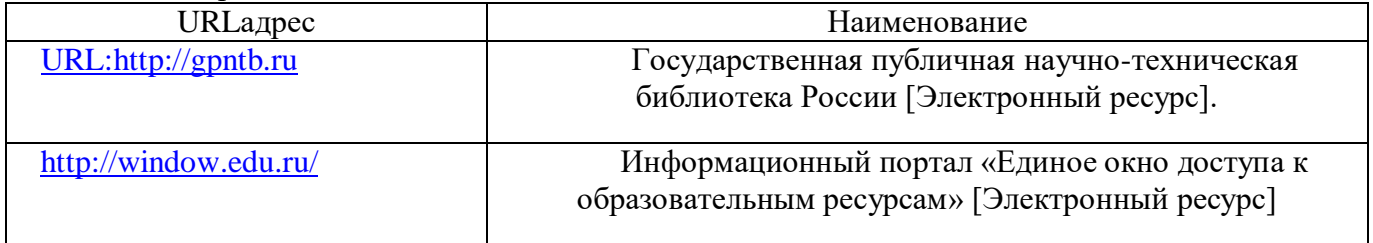

### **4.4. Материально-технические условия**

Перечень материально–технической базы, необходимой для проведения ИА, представлен в

таблице 3.

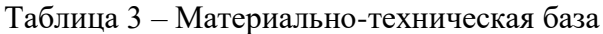

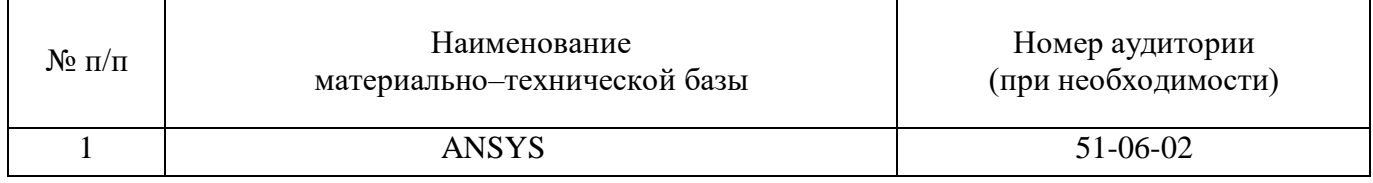

### **4.5. Оценочные материалы для проведения итоговой аттестации**

4.5.1. Фонд оценочных материалов для проведения итогового зачета/ экзамена.

Состав фонда оценочных материалов для проведения итогового зачета/экзамена приведен в таблине 4.

Таблица 4 – Состав фонда оценочных материалов для проведения итогового зачета/ экзамена

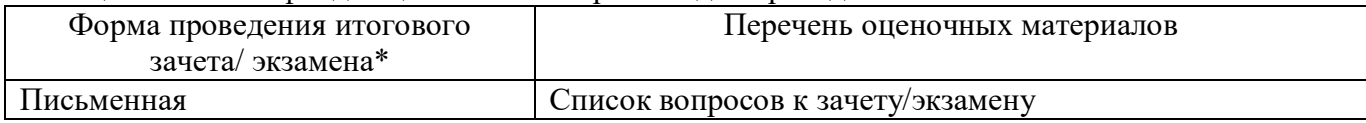

Описание показателей и критериев для оценки компетенций, а также шкал оценивания для итогового зачета/экзамена.

Описание показателей для оценки компетенций для итогового зачета/экзамена:

способность последовательно, четко и логично излагать материал;

умение справляться с задачами;

 умение формулировать ответы на вопросы в рамках программы итогового зачета/экзамена с использованием материала научно–методической и научной литературы;

 уровень правильности обоснования принятых решений при выполнении практических задач.

Оценка уровня сформированности (освоения) компетенций осуществляется на основе таких составляющих как: знание, умение, владение навыками и/или опытом деятельности в соответствии с планируемыми результатами обучения по ДПП.

В качестве критериев оценки уровня сформированности (освоения) у слушателей компетенций при проведении итогового зачета/экзамена в формах «устная», «письменная» и с применением средств электронного обучения, применяется 4–балльная шкала (таблица 5).

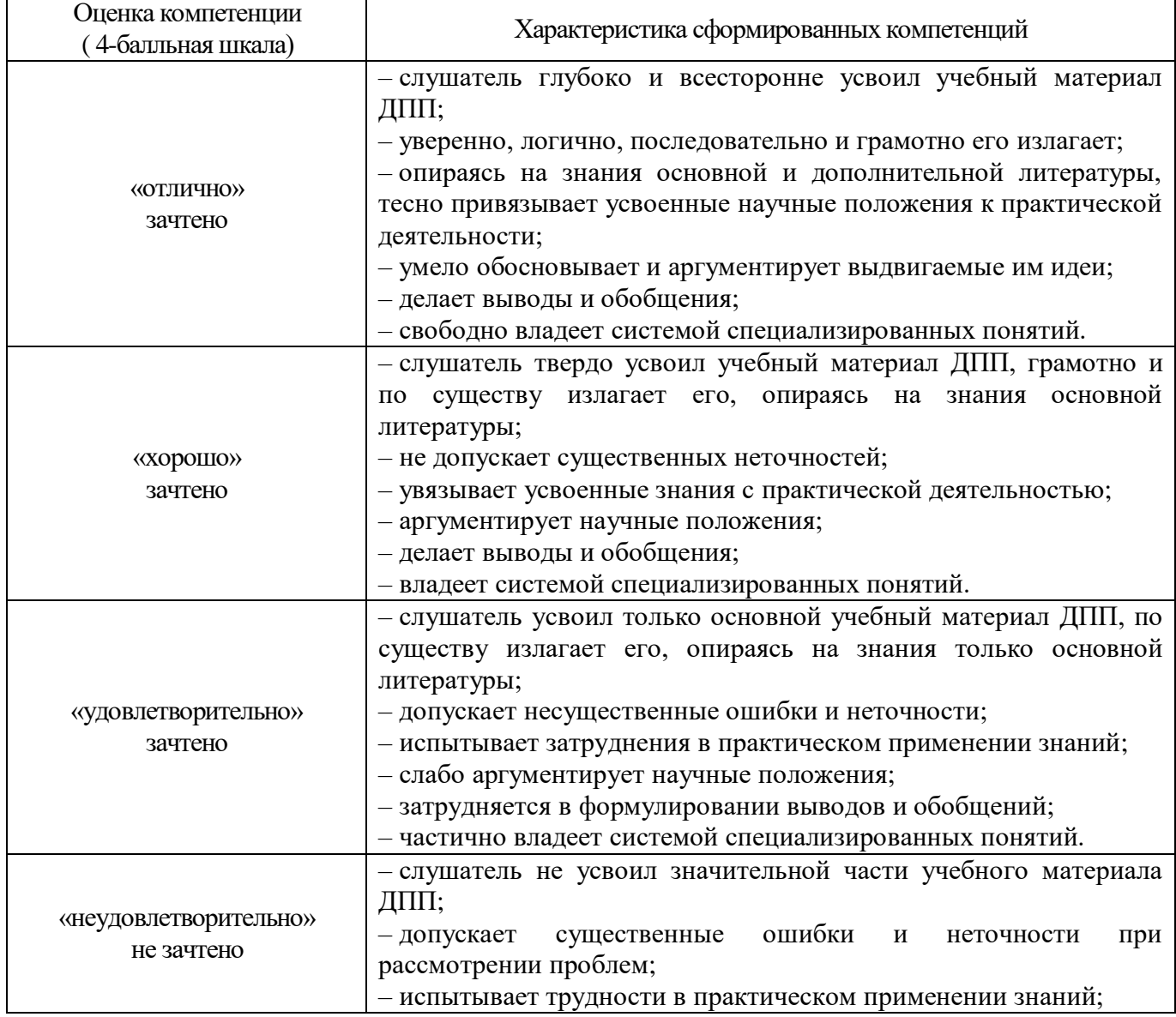

Таблица 5–Критерии оценки уровня сформированности компетенций

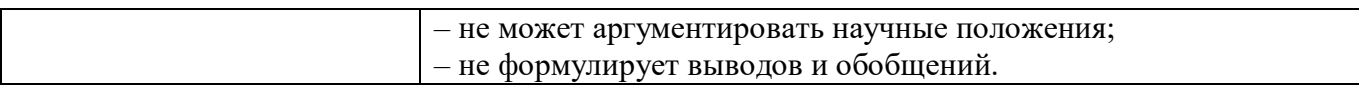

Типовые контрольные задания или иные материалы представлены в таблицах 6 – 8.

### Таблица 6 – Список вопросов для итогового зачета, проводимого в письменной форме

| $N_2$ п/п | Список вопросов для итогового зачета/экзамена, проводимого в<br>письменной/устной форме                       | Компетенции |
|-----------|----------------------------------------------------------------------------------------------------|-------------|
|           | ANSYS ICEM CFD. Состав продукта и его возможности                                                             | $\Pi K-1$   |
|           | Назначение сетки ANSYS ICEM CFD.                                                                              | $\Pi K-1$   |
| 3         | Основы расчетов вычислительной гидродинамики.                                                                 | $\Pi K-1$   |
| 4         | Расчет гидродинамики в ANSYS CFX.                                                                             | $\Pi K-1$   |
| 5         | Расчет гидродинамики в ANSYS FLUENT.                                                                          | $\Pi K-1$   |
| 6         | Основы решения задач теплообмена.                                                                             | $\Pi K-1$   |
|           | Решение<br>задач вычислительной<br>гидродинамики<br>ДЛЯ<br>турбомашиностроения                                | $\Pi K-3$   |
| 8         | Решение задач вычислительной гидродинамики ANSYS Turbo (Blade<br>Editor + Vista $TF + ANSYS$ TurboGrid).      | $\Pi K-3$   |
| 9         | ANSYSMechanical. Возможности и функционал                                                                     | $\Pi K-3$   |
| 10        | Моделирование взаимодействия жидкости и твердого тела (FSI-<br>приложения) с использованием ANSYSWorkbench.   | $\Pi K-3$   |
| 11        | Моделирование взаимодействия жидкости и твердого тела<br>$(FSI-$<br>приложения) с использованием ANSYS FLUENT | $\Pi K-3$   |

Таблица 7 – Перечень задач для итогового зачета, проводимого в письменной форме

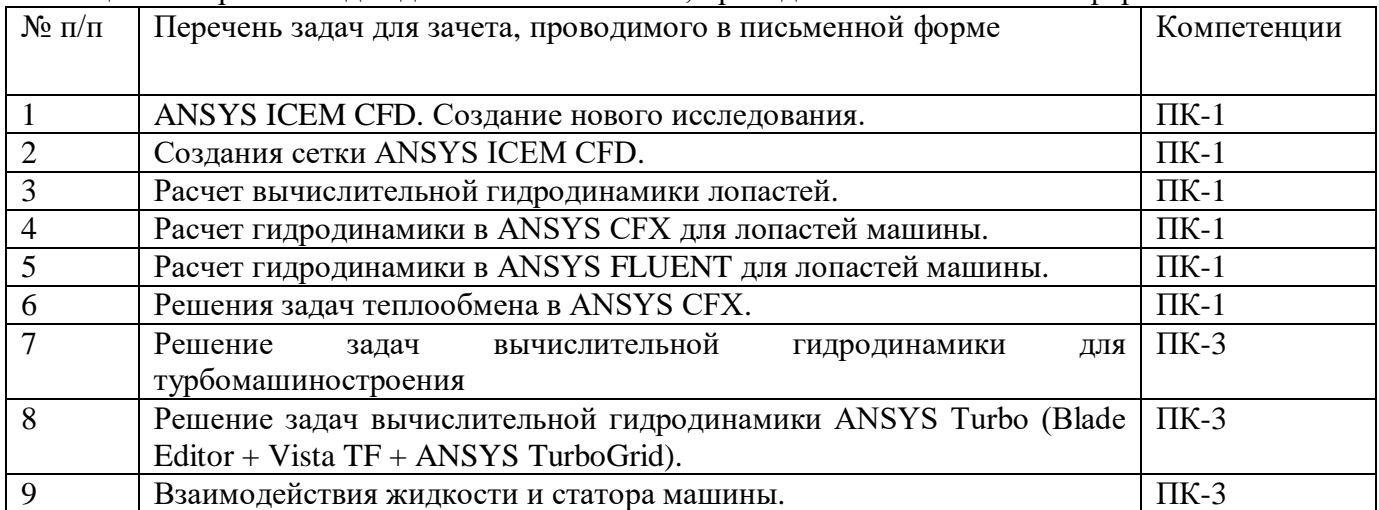

Таблица 8 – Тесты для итогового зачета/экзамена, проводимого с применением средств электронного обучения

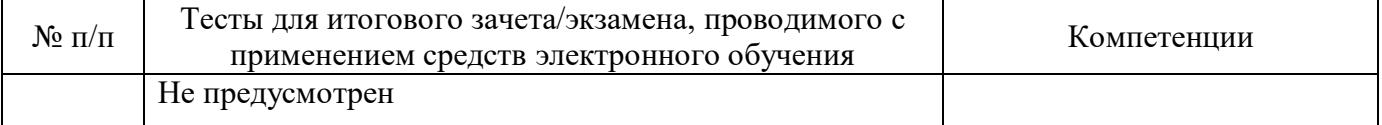

4.5.2. Фонд оценочных материалов для оценки защиты итоговой аттестационной работы Не предусмотрено.